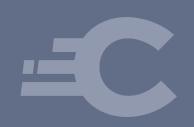

Simplified Integration of OAuth into JavaScript Applications

OAuth Security Workshop 2017

Jacob Ideskog - Curity.io

@jacobideskog

### Bio

- Stockholm, Sweden
- Work with OAuth 2.0 and OpenID Connect projects exclusively
- Implemented OAuth 2.0 and OpenID connect servers
- Architected and deployed many OAuth and OpenID Connect based infrastructures
- Organizer of Nordic APIs and Stockholm Java Meetup

## The front-end struggle

- Developers still struggle with OAuth 2.0
  - What endpoints to use
  - What parameters to send
  - Understanding the purpose of each token
    - Clients introspecting Access tokens
    - Clients sending refresh tokens to the wrong party
    - If using OIDC, sending ID Tokens

## Why are we trying to solve this

- Beyond the obvious reasons
  - Implicit flow is not enough
    - Loss of state
    - All complexity moved over to the client
    - No session management defined by the spec
    - Only Access Token is not always sufficient
- Token Handler
  - Pattern we've had to use many times for different customers

## History: Token Handler (meta client)

- Frameable (no need to leave the page)
  - Keep authentication decoupled
- Longer lived tokens

SPA Client

Token Handler

Authentication Service

OAuth AS

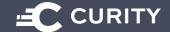

### **Token Handler**

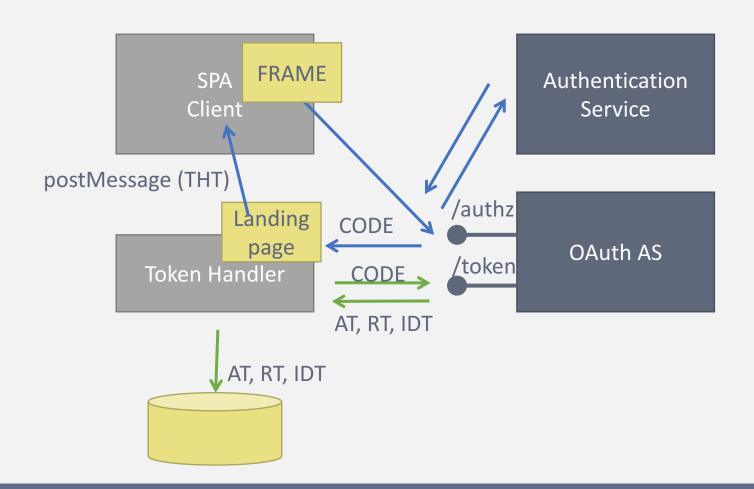

## Using the THT (Token Handler Token)

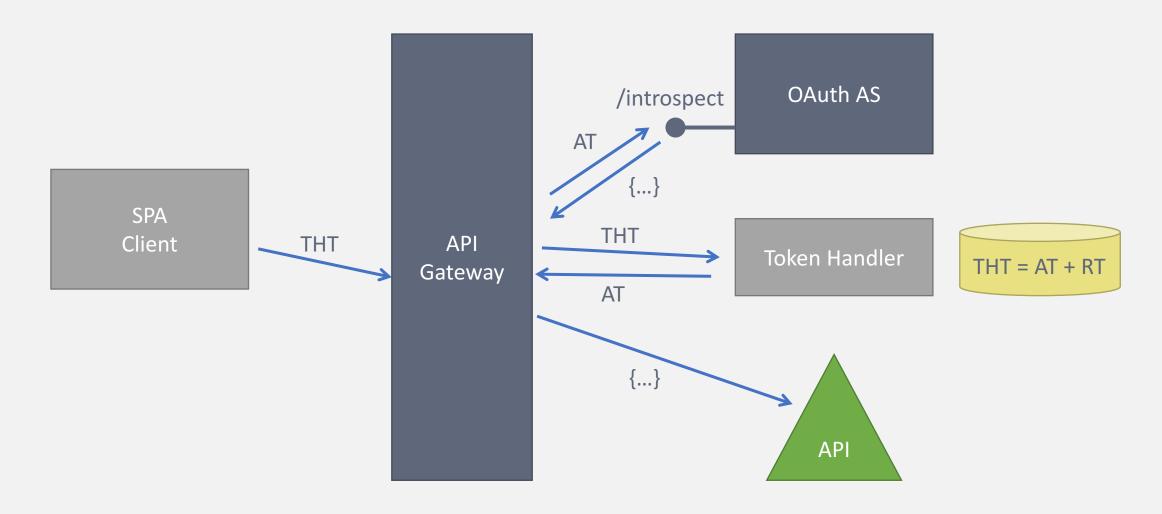

### **Token Handler**

#### Summary

#### Pros:

- · Works around the standard
  - Keeping the solution compliant-ish
- Can use of-the-shelf OAuth servers

#### Cons:

- Complicated
- Security concerns
- Aborting Authentication?
- Revoking tokens?
- Logout

### Lessons learned

- Front-end developers need dirt-simple integration
  - Reduce number of parameters required
  - Provide ready APIs (libs)
  - Avoid duplication of tokens
- The SPA problem must be solved inside the OAuth server
- Possibility to strengthen client identity needed
  - What the Token Handler might know, the AS should know

### The Assisted Token Flow

Example: User is already authenticated

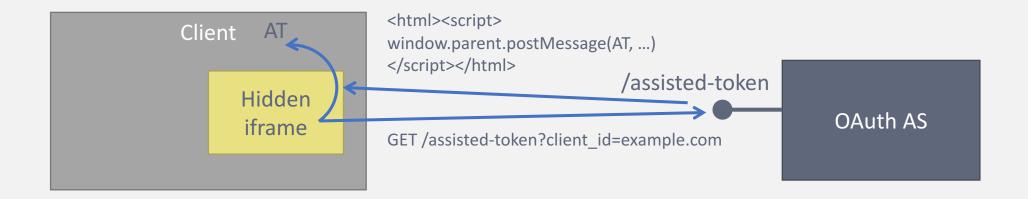

- 1. Open hidden iframe and do GET on the assisted token endpoint with client id
- 2. Assisted token endpoint serves page that performs postMessage to parent frame
- 3. Parent page receive event with AT and closes iframe.

## Success postMessage

The success postMessage should at least contain:

```
status: "success",
access_token: "ABCDEFGH",
expires_in: 1499,
scope: "read write"

Add ID token if scope includes
openid
```

Together with target domain:

```
channel.postMessage(data, "https://origin_of_client");
```

## Authenticating

- If the user doesn't have a session
  - 1. The Client must be told, must be able to take action
  - 2. Must work without the need for OIDC
  - 3. Client cannot inspect child frame to find location, browser prohibits.

#### Options

- 1. Let the client TIMEOUT
- 2. prompt=none (respond with error if no session)
- 3. postMessage("authenticating",...

### The Assisted Token Flow

<html> Example: Authenticating user <script> window.parent.postMessage("authenticating") </script> <form> <input name=username> <input name=password> Client </form> </html> /assisted-token username OAuth AS password GET /assisted-token?client id=example.com

- 1. Open hidden iframe and do GET on the assisted token endpoint with client id
- 2. Assisted token endpoint serves page that performs postMessage to parent frame informing about the authentication that needs to take place
- 3. The Client library can then close the hidden iframe, and restart the flow with a visible frame.
- 4. RO interacts with the content of the visible frame

## Storing the token (Curity implementation)

- The Assisted Token endpoint stores the token in a cookie
- Criteria
  - HTTP only, meaning that client-side scripts will not be able to access it
  - Secure, Only transmitted over HTTPS
  - Use the domain of the AS and the path of the Assisted Token Endpoint
  - Have an expiration time that is equal to that of the token
- Benefit:
  - Remove errors possible by front-end developers when storing token

## The Assisted Token Endpoint

- Why a new endpoint
  - No overloading = fewer required parameters
  - Clear separation from existing protocol
- Equivalent to new grant type
- Takes 1 parameter mandatory:
  - client id
- Optional parameters:
  - scope
  - for origin (see table)
  - reuse
  - forceAuthN, freshness (OIDC overlay)

| scope                 | Issue all scopes configured for client if empty            |
|-----------------------|------------------------------------------------------------|
| for_origin            | Required if more than one origin is configured on client   |
| reuse                 | Reuse existing session, default true                       |
| forceAuthN, freshness | Require new authentication to take place (Open ID overlay) |

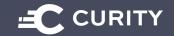

## for\_origin

- Not the same as redirect\_uri
  - The framer isn't necessary the one to be callbacked during implicit flow.
- A client is REQUIRED to be configured with a for\_origin.
  - The domain from which the client is served.
  - If more than one is configured, the client needs to send for\_origin together with client\_id.
- The AS can then ensure secure framing
  - Using X-FRAME-OPTIONS (can only handle one origin)
  - Also, server SHOULD respond with CSP headers (supports multiple origins)

### scope

- If no scope is requested:
- ALL configured scopes are returned
  - Different from regular authorization + token endpoints
  - Reason not to overload
- Needed for client simplicity

### Affects

- Dynamic Client Registration spec
  - Should be possible to request dynamically
- Metadata spec
  - Assisted endpoint should be published
  - grant\_types\_supported should include "assisted-token"
- No known effect on
  - Introspection
  - Revocation

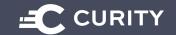

### Client side code should be non-normative

- Specification should not define JavaScript API
  - Leave open for implementation preferences
  - Authentication dealt with depending on server
  - Sessions not specified in OAuth so must leave open
- Psudo code examples should be provided

## **Revoke and Logout**

- The Assisted endpoint overloads revoke
  - To avoid CORS on regular revoke endpoint
- Perform regular FORM POST in iframe with token to revoke
- postMessage response
- Can be combined with session logout for OIDC

### Revoke

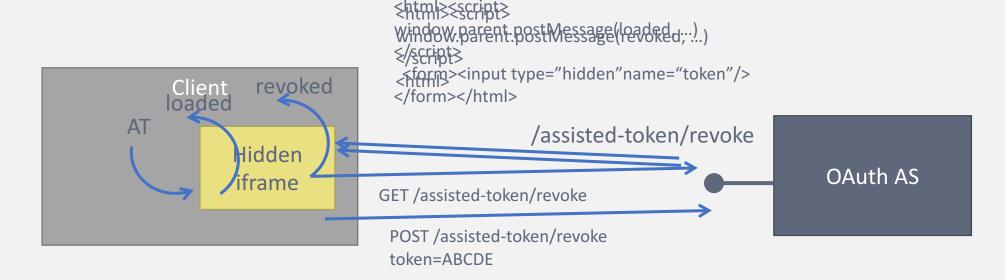

- 1. Open hidden iframe and do GET on the assisted token revoke endpoint
- 2. When loaded, postMessage token to iframe
- 3. iframe performs POST with token to AS
- 4. AS responds with new postMEssage
- 5. Parent page receive event and closes iframe.

## Security considerations

- postMessage protected by the browser to not send to the wrong origin. (REQUIRED)
  - AS MUST postMessage to for\_origin configured for Client
  - Client MUST check that origin of event matches OAuth server's origin
- X-FRAME-OPTIONS + CSP headers for framing (REQUIRED)
  - Provides stronger client assertion than implicit flow
- iframe breakout JavaScript (last resort)
- Simplicity for developer (RECOMMENDATIONS)
  - Libraries should assist with CORS setup
  - Make sure jQuery (XHR) and others send token to whitelisted APIs

### Conclusion

- The front-end developers need all the help they can get
- Even 2-4 parameters in the implicit flow is hard (yes)
- A new flow that assists with OAuth is needed
- Should be possible to overlay with OpenID Connect
- Define wire protocol
- We propose to author a spec together with OAuth WG and contribute IP

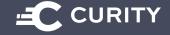

# **DEMO & Questions**

Assisted Token in Curity

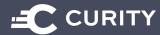

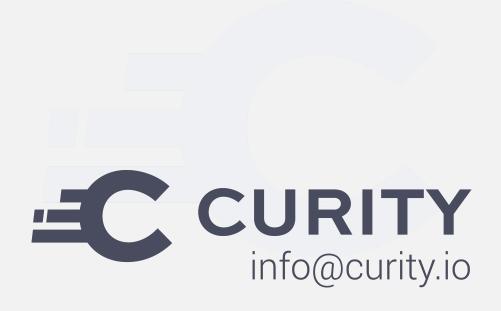

@jacobideskog

jacob.ideskog@curity.io

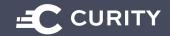